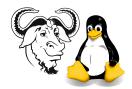

## Systems and Network Management

## Assignment 1: Perl Hashes and Arrays — Solutions

Submission: by 5pm, Friday, 11 October 2002

Where: On paper, to the office

**Important:** All programs you write must start with these lines:

#! /usr/bin/perl -w
use strict;

and should compile without errors.

**Cheating:** Your work *must* be original. Copying will be *severely* dealt with.

## **Assignment Requirements**

1. What happens if you assign an array to a hash? Explain what happens in this example:

```
#! /usr/bin/perl -w
use strict;
my @array = ( 'word1', 'word2', 'word3', 'word4' );
my %hash = @array;
# Now what values are stored in %hash?
```

Examine the documentation for the builtin functions keys and each, with perldoc -f keys and perldoc -f each.

Add to this program code to print the keys and values stored in %hash, showing which is a key, and which is a value, and write an explanation of the output.

2. Write a program to read the lines from any number of input files, and print the words from the file, one word on each line.

Use the builtin **split** function described in the last laboratory exercise. You should also use the angle-bracket operator "<>".

- **3.** Extend your program from the previous exercise to print a summary of how many times each word occurred in all of the input files. Use a hash as the basic data structure in your program.
- **4.** Modify your program from the previous exercise to also sort the output by the ASCII order of the words.

Study the documentation for the builtin function sort; do perldoc -f sort.

**5.** Modify your program from question 3 so that the output is sorted by frequency of the words, so that the most frequent words come at the beginning of the output.